## **FAQ(frequently ask questions)**

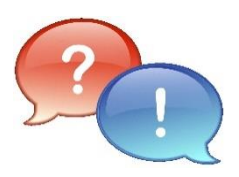

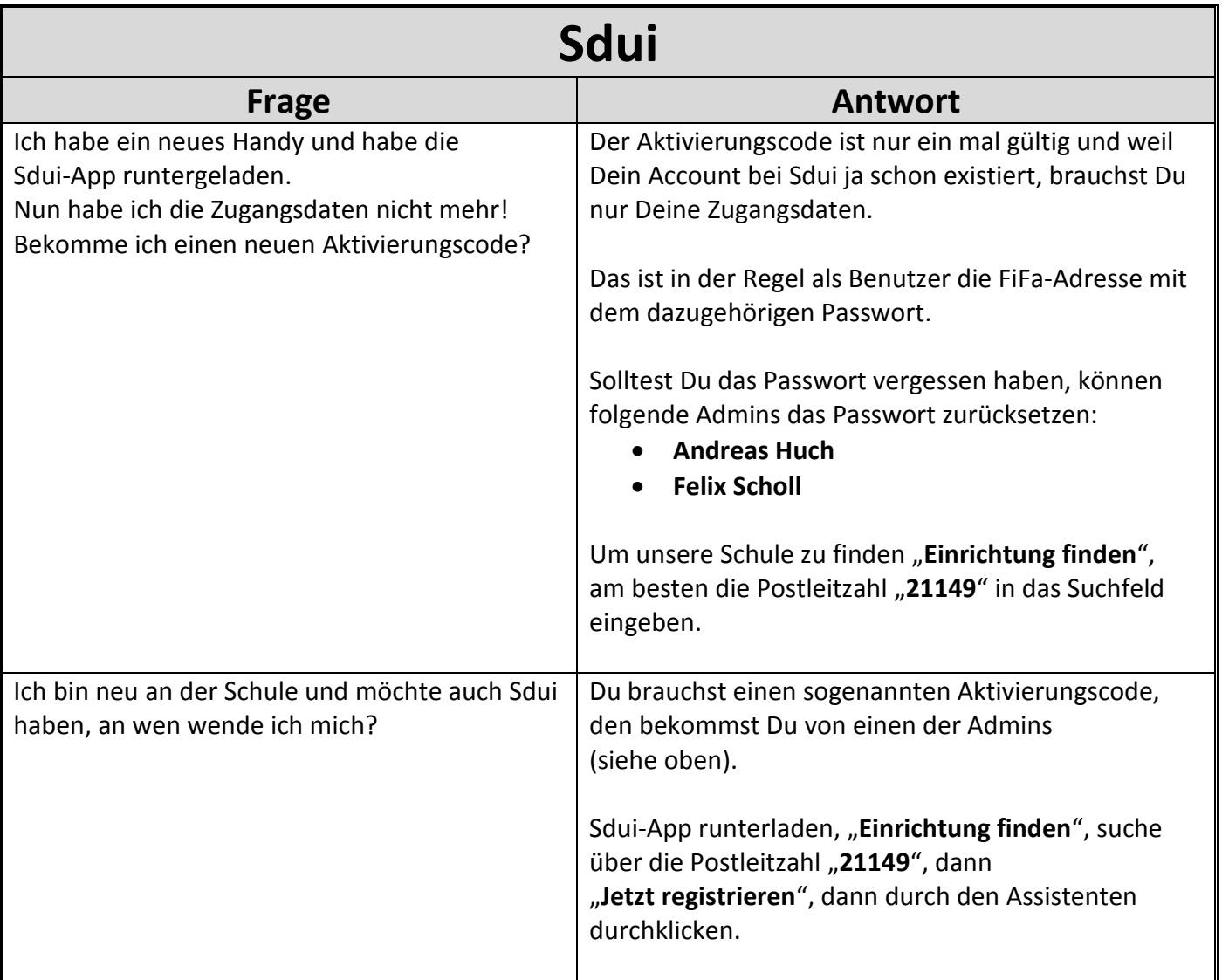